**Michel Roux Gilles Fleury**

## Pilotez votre plate-forme **logistique**

Les logiciels de gestion d'entrepôts WMS-WCS

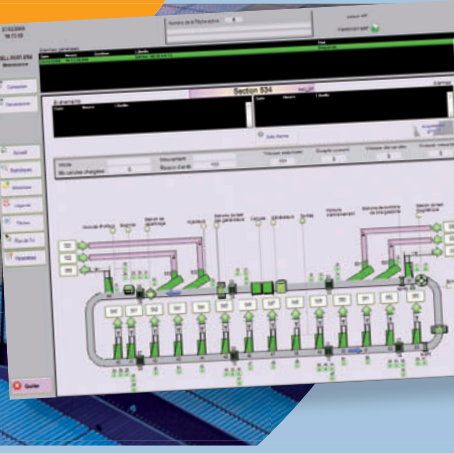

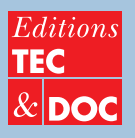

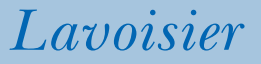

## **Pilotez votre plate-forme logistique**

Les logiciels de gestion d'entrepôts WMS-WCS

#### **Chez le même éditeur**

*Supply chain : management et dynamique d'évolution* A. Chapdaniel, 2010

*Systèmes de production et de logistique* H. Molet, E. Ballot, J. Dutreuil, F. Fontane, 2006

*Transport et logistique : maillons déterminants de la Supply Chain* J. Pons, 2<sup>e</sup> édition, 2005

*Gestion des approvisionnements et des stocks dans la chaîne logistique* G. Lasnier, 2004

*La logistique entre management et optimisation* P. Lièvre, N. Tchernev, 2004

# **Pilotez votre plate-forme logistique**

Les logiciels de gestion d'entrepôts WMS-WCS

**Michel Roux Gilles Fleury**

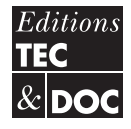

11, rue Lavoisier 75008 Paris

*Direction éditoriale* : Emmanuel Leclerc *Édition* : Élodie Lecoquerre *Couverture* : Isabelle Godenèche *Fabrication* : Estelle Perez *Composition* : Atelier SMB *Impression* : EMD, Lassay-les-Châteaux

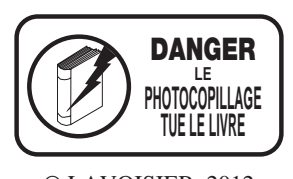

© LAVOISIER, 2012 ISBN : 978-2-7430-1435-3

Toute reproduction ou représentation intégrale ou partielle, par quelque procédé que ce soit, des pages publiées dans le présent ouvrage, faite sans l'autorisation de l'éditeur ou du Centre français d'exploitation du droit de copie (20, rue des Grands Augustins, 75006 Paris), est illicite et constitue une contrefaçon. Seules sont autorisées, d'une part, les reproductions strictement réservées à l'usage privé du copiste et non destinées à une utilisation collective, et, d'autre part, les analyses et courtes citations justifiées par le caractère scientifique ou d'information de l'œuvre dans laquelle elles sont incorporées (Loi du 1<sup>er</sup> juillet 1992 - art. L 122-4 et L 122-5 et Code pénal art. 425).

## <span id="page-6-0"></span>*Remerciements*

Un grand merci à :

- Virginie Le Chanjour, experte en transactions internationales ;
- Henri Seroux, ardent défenseur du DOM ;
- Jean-Philippe Guillaume pour ses encouragements ;
- tous les éditeurs de WMS et constructeurs d'équipements logistiques qui ont permis l'utilisation de leurs illustrations.

## <span id="page-8-0"></span>*Préface*

C'est maintenant un lieu commun de rappeler que l'entrepôt est le dernier maillon de la *supply chain* dans son objectif de livrer aux clients les produits en temps et en heure. Après lui il n'y a plus rien ou presque, il ne peut compter, comme la production, ni sur des stocks, ni sur des marges de temps d'aucune sorte. Quand il s'arrête, le client cesse instantanément d'être livré.

Une autre particularité de l'entrepôt, et non des moindres, est l'importance de son système d'information (*Warehouse Management System*) qui n'est pas seulement une aide pour rendre plus efficaces des opérations que l'on pourrait « faire à la main », mais qui est au cœur de ses processus et qui se confond avec eux : l'entrepôt ne produit rien, mais il doit gérer des flux souvent considérables (plus de 50 000 lignes de commandes/jour dans les entrepôts centraux de pièces de rechange automobiles) le plus précisément, le plus rapidement et le plus efficacement possible et faire cela sans système d'information est tout simplement inimaginable.

Les prestataires logistiques ne s'y sont pas trompés : la question du WMS est stratégique pour eux. Il est un facteur différenciant dans leur offre de service et représente une part considérable de leur coût, souvent plus de 5 % à comparer avec le petit pour cent que représente en moyenne le coût du système d'information dans les coûts de production.

Et quand on y regarde de plus près, cette vérité est encore plus criante : non seulement les opérations « basiques » de la gestion d'entrepôt (réception, mise en stock, gestion des inventaires, préparations de commande) s'appuient sur les fonctionnalités du WMS mais la quasi-totalité des leviers d'optimisation s'appuient sur les fonctionnalités « avancées » du système d'information : mise en stock optimisée suivant la logique ABC, optimisation des tournées de picking, pilotage de la charge à capacité finie, création des vagues, optimisation « temps réel » des missions des caristes, ne sont que quelques exemples.

On comprend donc aisément qu'un projet « WMS », c'est-à-dire le choix de la solution et sa mise en œuvre, est un projet susceptible d'empêcher de dormir tout patron de la *supply chain* d'autant plus que le contexte dans lequel doit être mené un tel projet peut s'avérer compliqué : solution existante spécifique techniquement obsolète mais fonctionnellement satisfaisante, contrainte budgétaire, politique ERP de l'entreprise, risque « business » lié au démarrage…

Même s'il a beaucoup évolué depuis les dix dernières années, le marché des solutions WMS reste assez peu concentré et donc reste assez difficile à appréhender : quelques leaders mondiaux américains mais qui restent de taille finalement assez modeste, quelques champions français et une myriade de solutions de niche sectorielle. Le processus de choix n'est donc pas une évidence et ne se résumera pas à choisir entre une short-list rapide de deux éditeurs.

Le cahier des charges devra être l'aboutissement d'une réflexion approfondie sur les vrais besoins différenciants et toutes les opportunités d'optimisation que peuvent apporter le système d'information. Dans le cas d'entrepôts complexes ou bien si le WMS est destiné à un prestataire logistique, il faut d'ailleurs s'attendre à devoir développer des fonctionnalités spécifiques. La capacité réelle d'accompagnement de l'éditeur dans la mise en œuvre sera alors, au-delà des aspects budgétaires, un facteur critique de choix de la solution.

Suivant qu'il s'agisse d'un nouvel entrepôt ou d'un remplacement d'un WMS existant, la phase de mise en œuvre n'aura bien entendu pas la même complexité. Dans le  $2^e$  cas de figure, la sécurisation du « Go-Live » sera l'objectif le plus critique. La question de la stratégie de migration étant alors déterminante : Bigbang sur tout le périmètre ? Démarrage par fonctionnalité ? Par zone ? Par périmètre produits ou flux ? Car lorsqu'on appuiera sur le bouton, on ne disposera dans le meilleur des cas que d'un week-end avant que la première ligne de commande soit expédiée au client.

Ce livre, le premier aussi complet sur la question du WMS, vous aidera à répondre à toutes ces interrogations. Des fonctionnalités à couvrir au cahier des charges, du référentiel de données à l'intégration dans l'environnement, du choix de la solution à son installation, de la dimension économique aux facteurs de risque, il est d'une remarquable exhaustivité.

Vous qui démarrez demain un projet WMS, vous avez trouvé votre livre de chevet.

> Fabrice Bonneau Directeur général d'Argon Consulting

## *Table des matières*

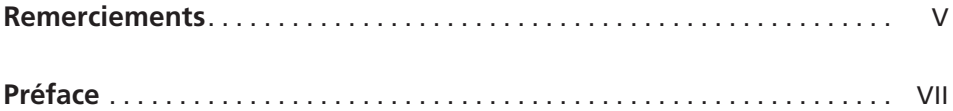

#### **Introduction**

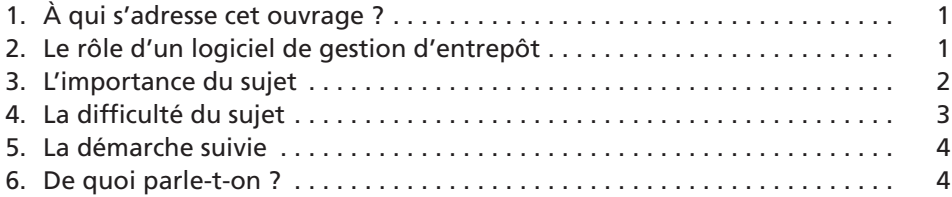

#### *Chapitre 1*

#### **Un état des lieux**

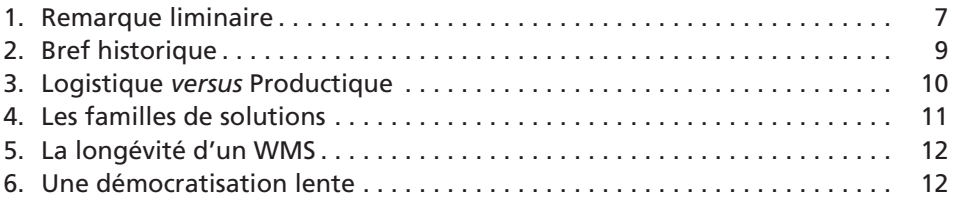

#### *Chapitre 2*

#### **Les grandes fonctions de l'entrepôt**

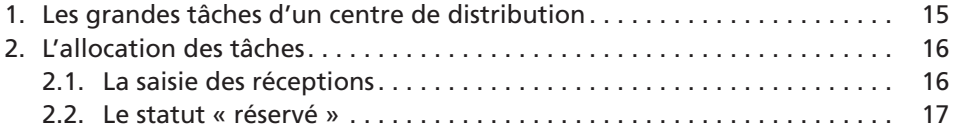

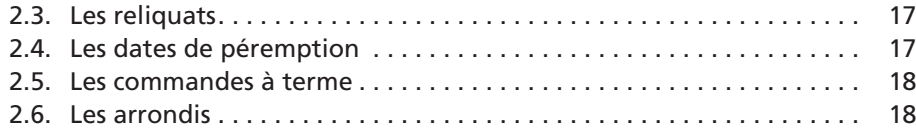

#### **L'amont**

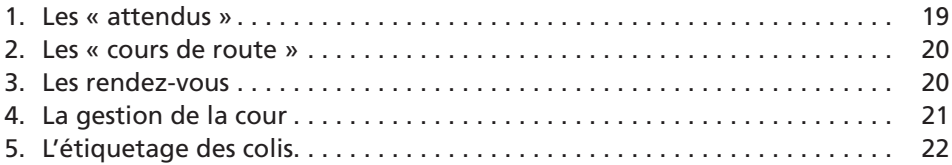

#### *Chapitre 4*

#### **La réception**

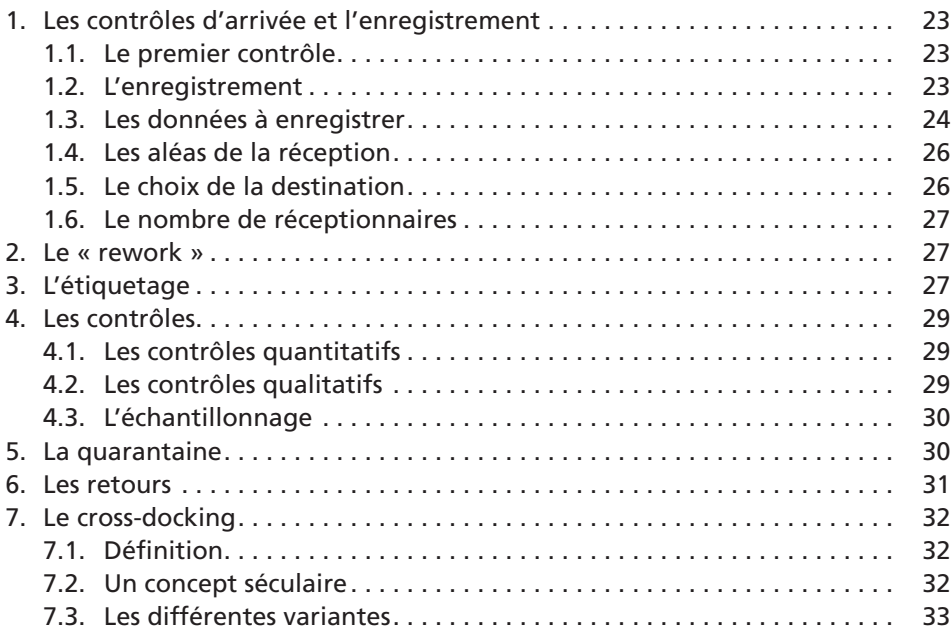

#### *Chapitre 5*

#### **Le casage**

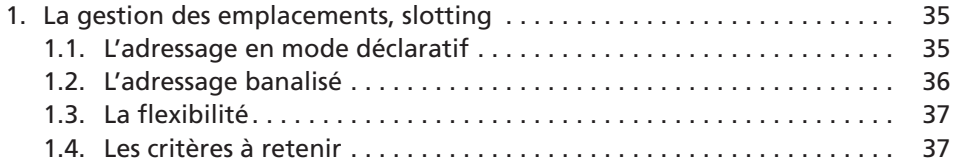

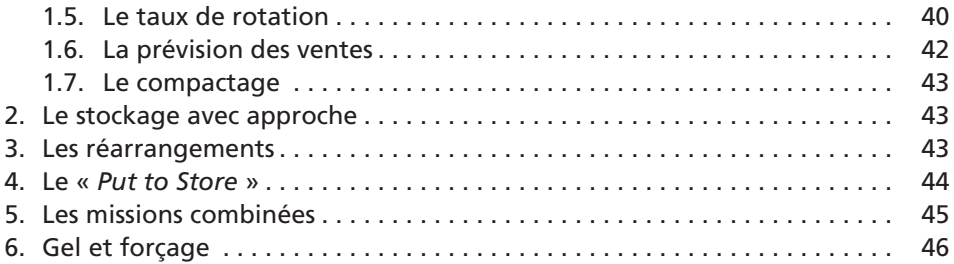

#### **Le réapprovisionnement des postes de picking**

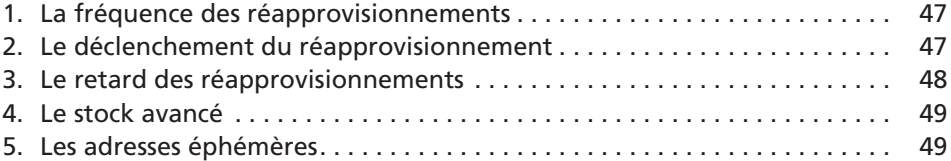

#### *Chapitre 7*

#### **La préparation de commandes**

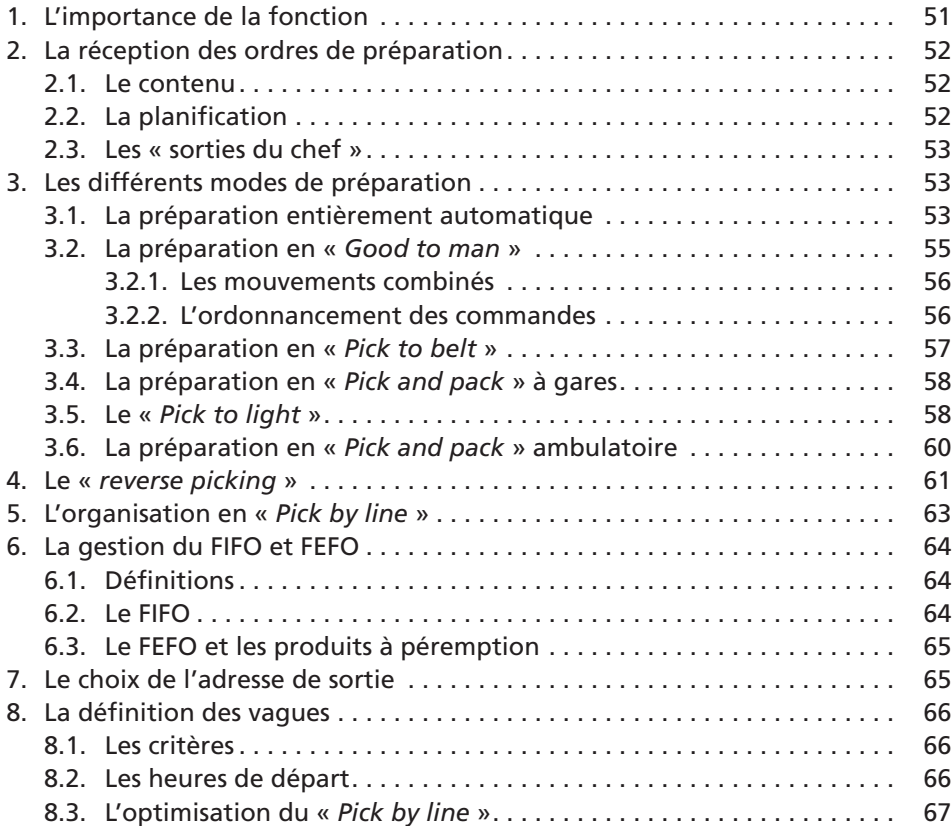

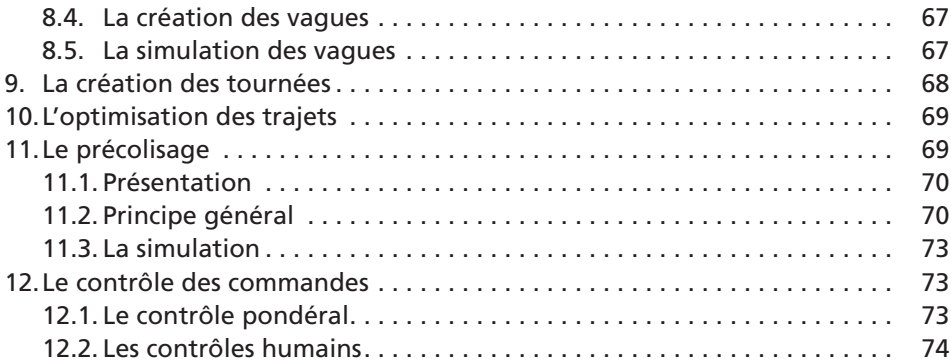

#### **Les expéditions**

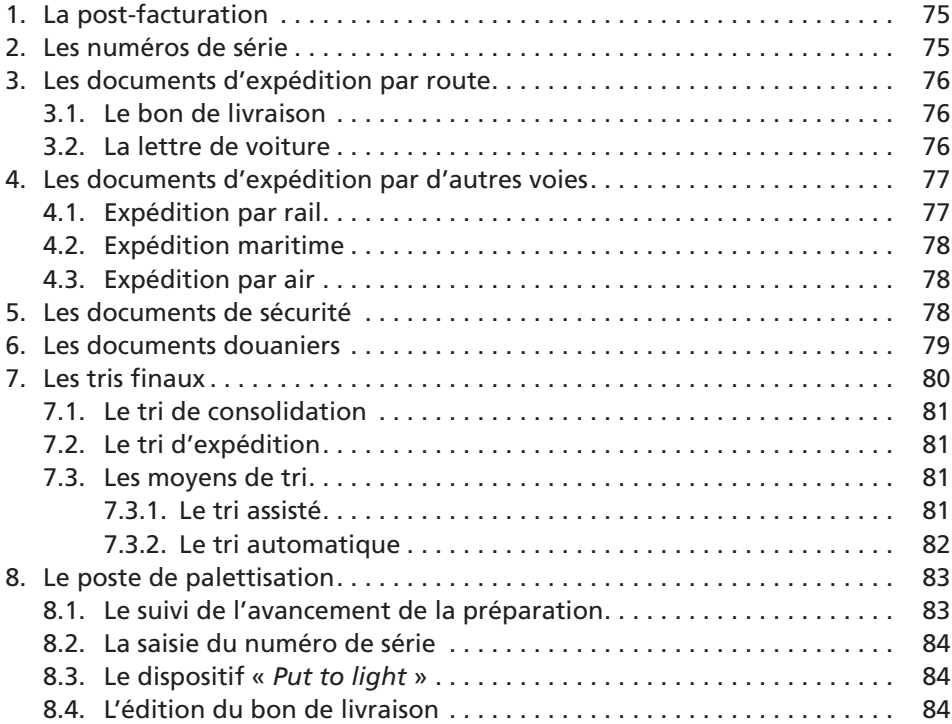

#### *Chapitre 9*

#### **Les opérations à valeur ajoutée**

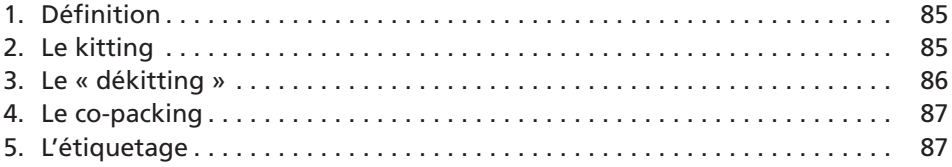

#### **Les contrôles d'inventaire**

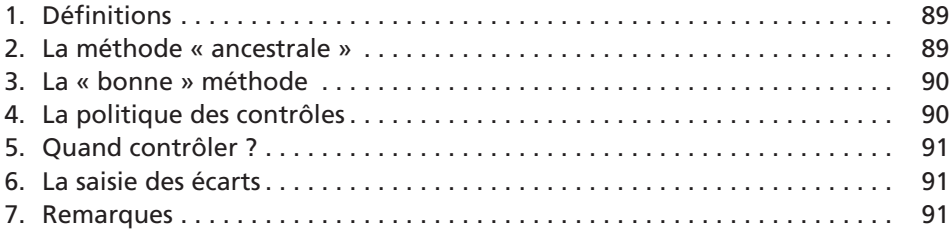

#### *Chapitre 11*

#### **Les fonctions générales**

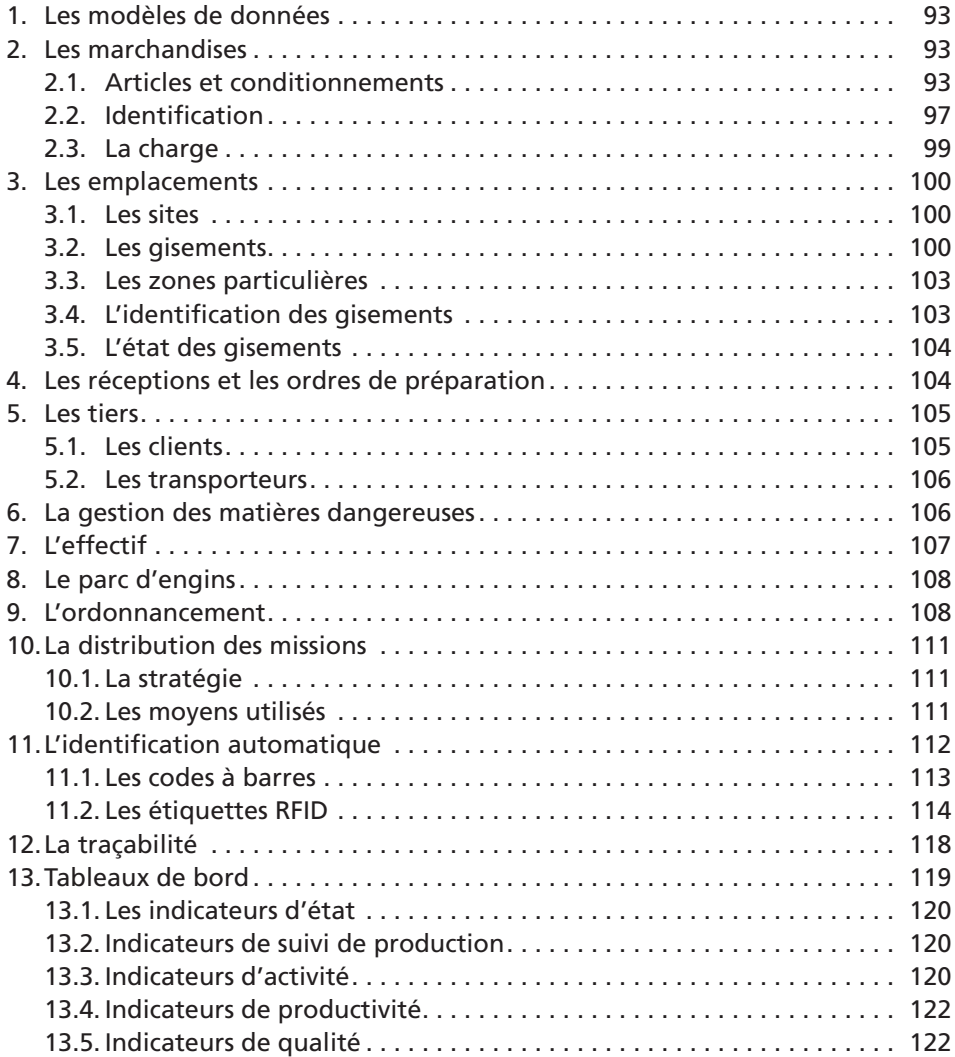

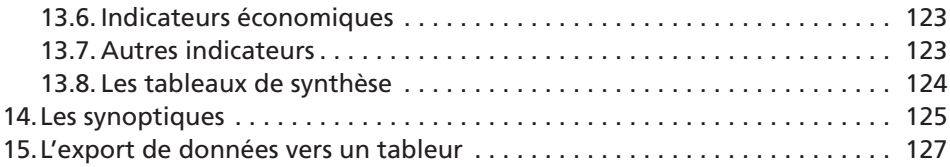

#### **Les fonctions annexes**

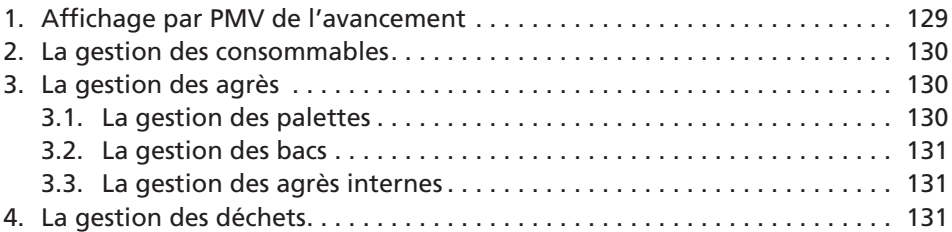

#### *Chapitre 13*

#### **Les compagnons du WMS**

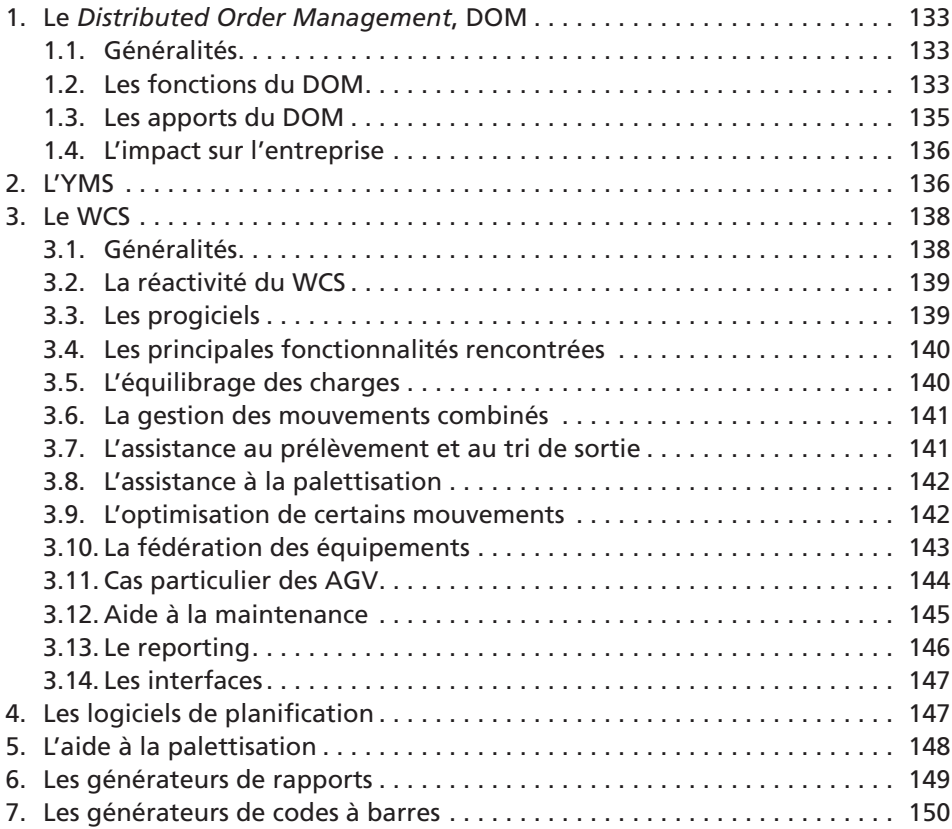

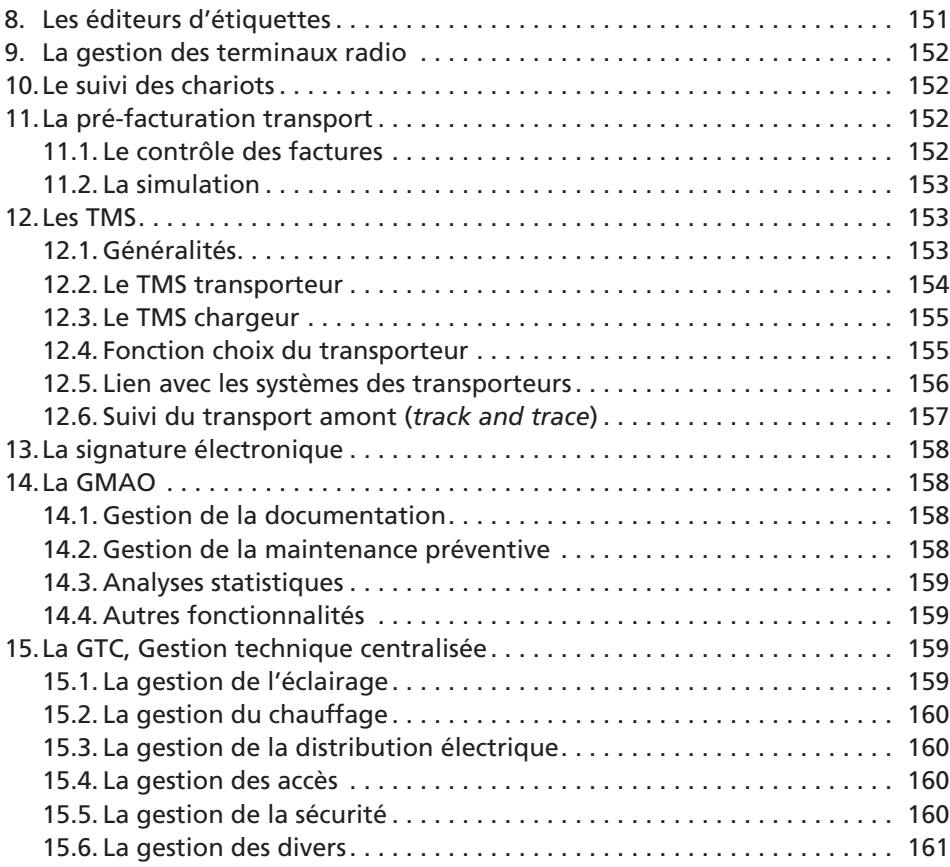

#### **Les échanges**

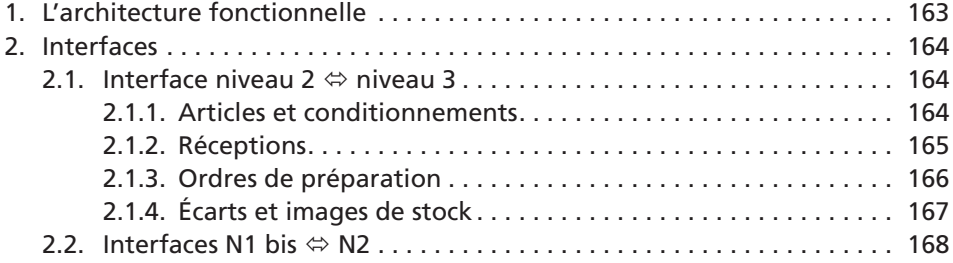

#### *Chapitre 15*

#### **L'ergonomie**

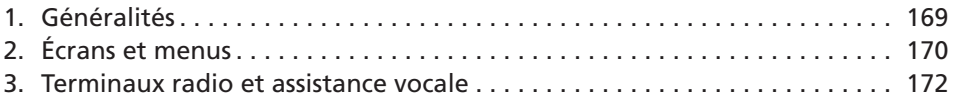

#### **Le cahier des charges**

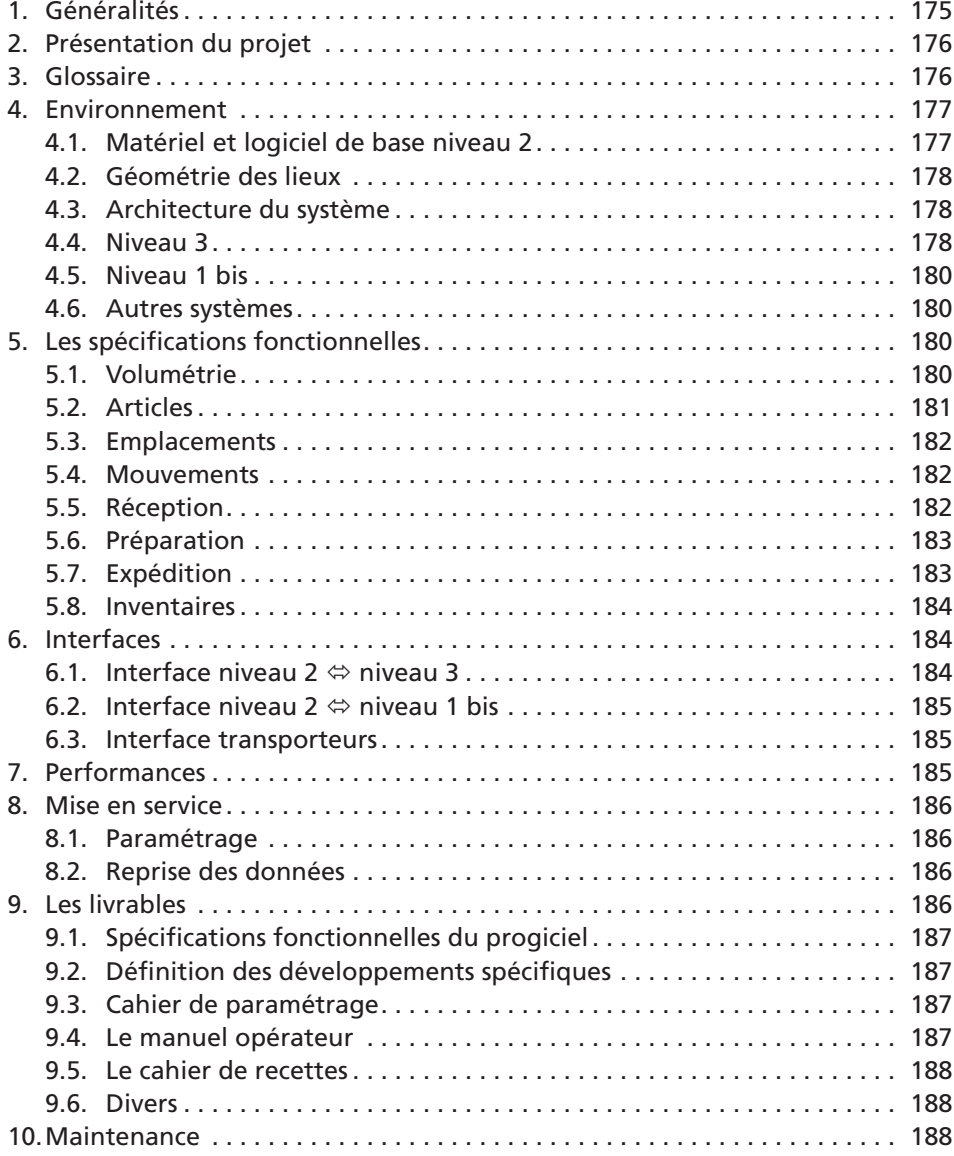

### *Chapitre 17*

#### **L'installation du WMS**

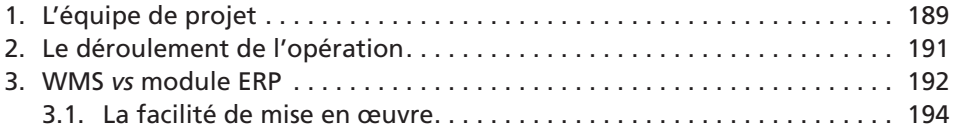

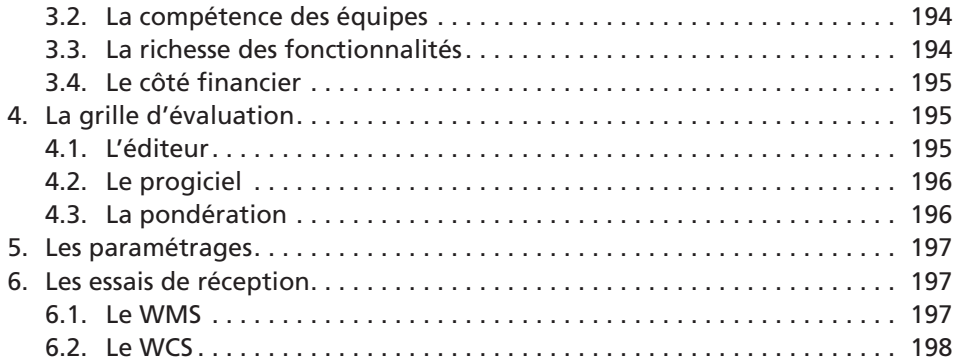

#### **Les risques du projet**

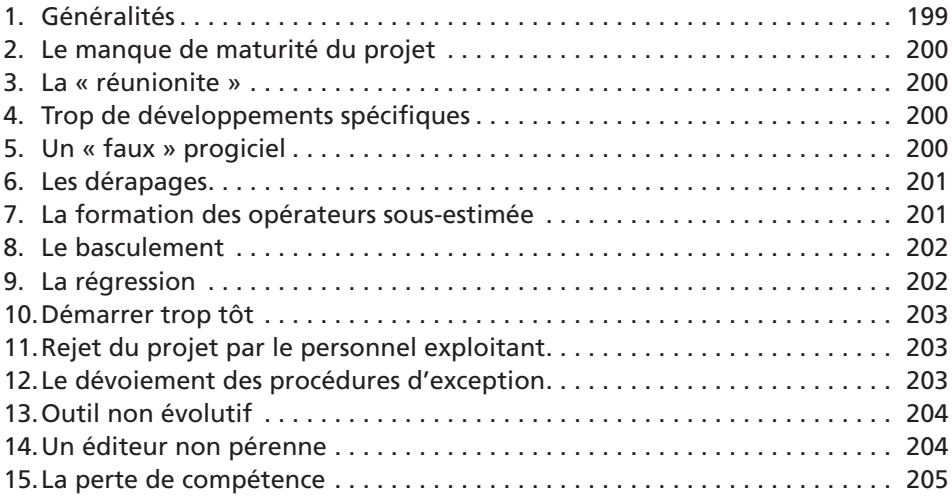

#### *Chapitre 19*

#### **La technologie**

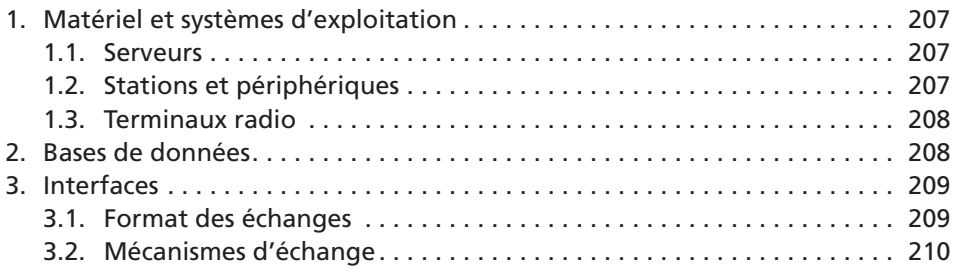

#### **La sécurité**

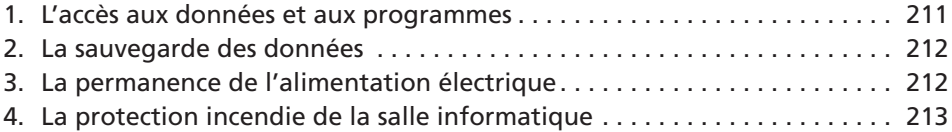

#### *Chapitre 21*

#### **Quelques spécificités**

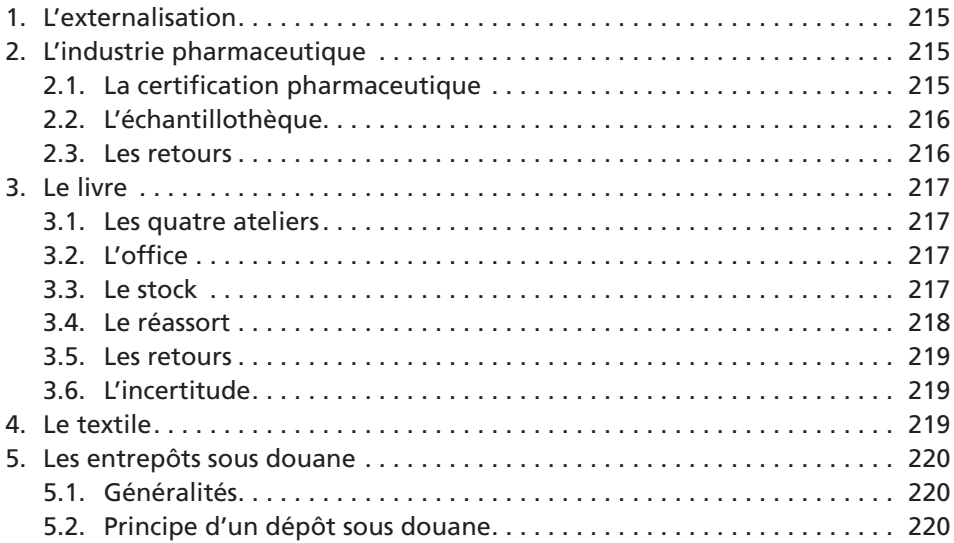

#### *Chapitre 22*

#### **Le calcul des coûts**

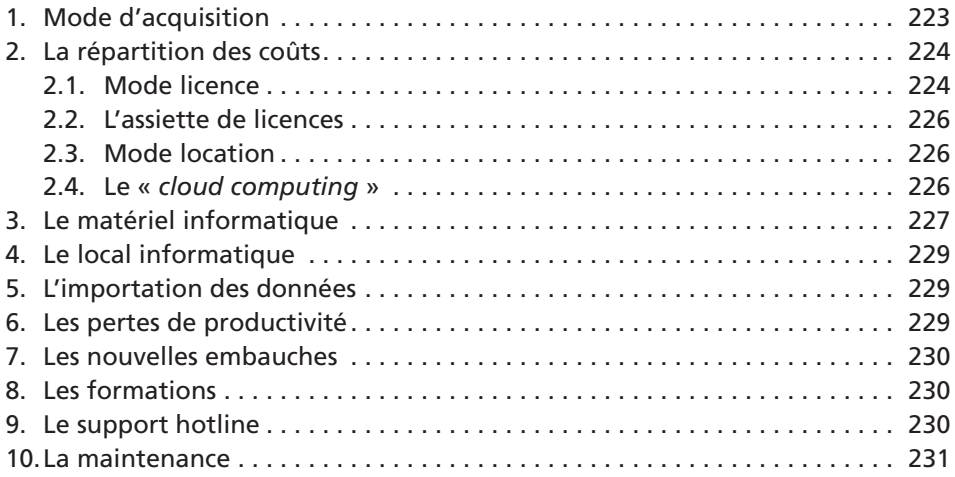

#### **La justification économique**

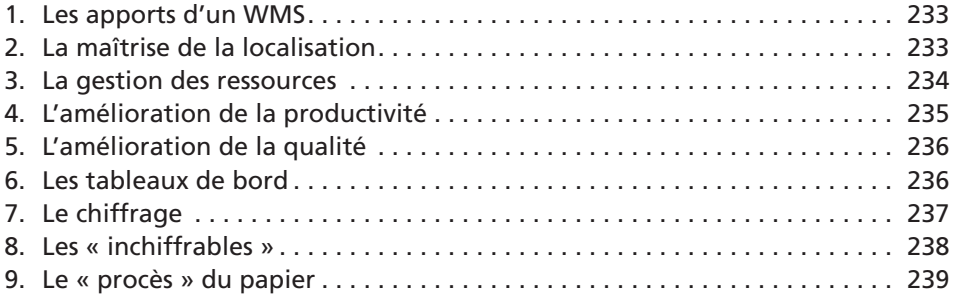

#### *Chapitre 24*

#### **Le planning d'un projet**

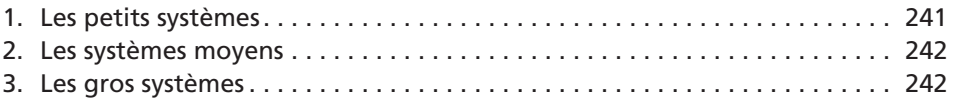

#### *Chapitre 25*

#### **Grille des besoins et des moyens**

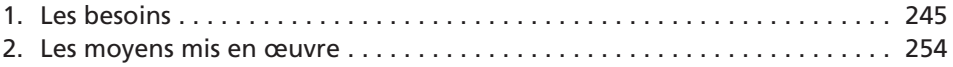

#### *Chapitre 26*

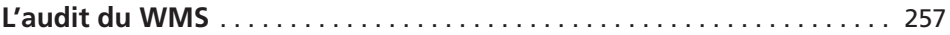

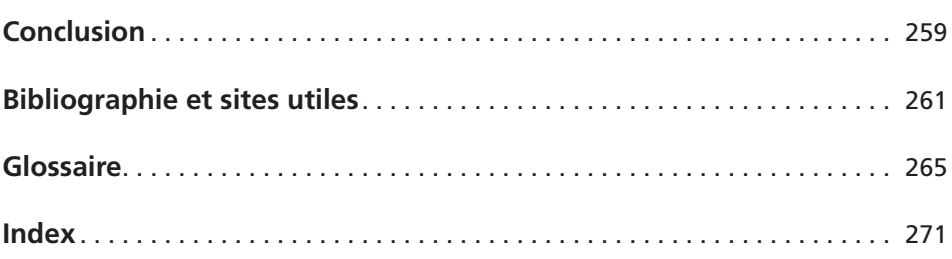

### <span id="page-22-0"></span>*Introduction*

#### **1. À qui s'adresse cet ouvrage ?**

Ce livre a été écrit pour aider tous ceux qui, de près ou de loin, sont confrontés à l'optimisation d'un site logistique et donc de son informatisation, lors de sa conception ou, plus tard, en cours d'exploitation.

Il devrait être utile notamment :

- aux maîtres d'œuvre, jeunes ingénieurs des ingénieries ou bureaux d'études qui débutent dans l'activité d'intra-logistique ;
- aux responsables de centres de distribution ;
- aux directeurs *supply chain* ;
- aux services informatiques de sociétés œuvrant dans le domaine de la *supply chain*.

Ce livre a l'ambition d'apporter une aide aux acteurs qui viennent d'être cités ci-dessus en leur décrivant notamment des fonctionnalités offertes par certains progiciels du marché ou qui ont été développées en interne par les entreprises logistiques elles-mêmes.

Il peut aider lors de la rédaction du cahier des charges, lors de la comparaison des offres des éditeurs ou pour envisager de nouvelles fonctionnalités dans le cas de programmes existants.

#### **2. Le rôle d'un logiciel de gestion d'entrepôt**

Un entrepôt est le siège de plusieurs flux : le flux physique et le flux du personnel bien sûr ainsi que le flux d'informations qui les accompagne et enfin le flux financier qui concerne les trois premiers.

Le flux d'informations va permettre de gérer les trois autres. Mais les pages qui suivent vont s'intéresser exclusivement au flux physique et au flux de personnel en oubliant, ou presque, le flux financier.

<span id="page-23-0"></span>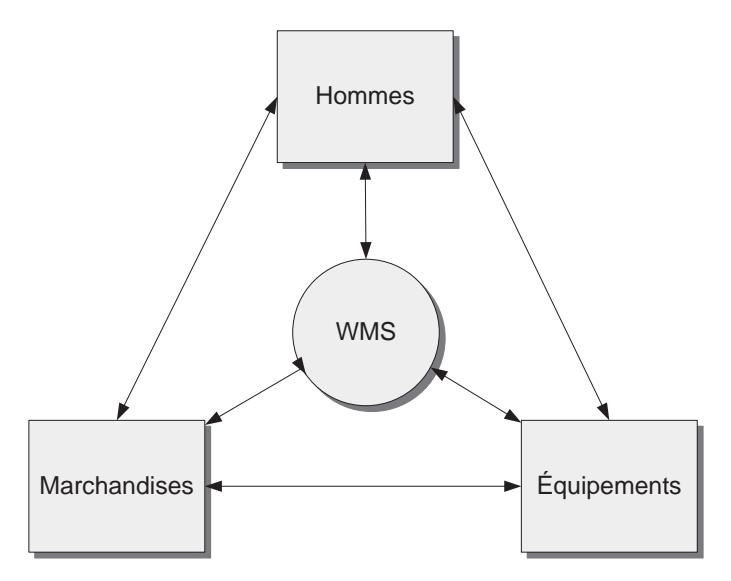

*Figure 1.* Le rôle interne du WMS.

Le rôle du WMS est de jouer le chef d'orchestre pour animer le plus harmonieusement et le plus efficacement possible les hommes, les équipements et les marchandises à l'intérieur du centre de distribution.

Mais cette activité interne doit être le plus parfaitement possible connectée, ou mieux, synchronisée avec les opérations des maillons extérieurs de la *supply chain* : les fournisseurs, les clients et les transporteurs.

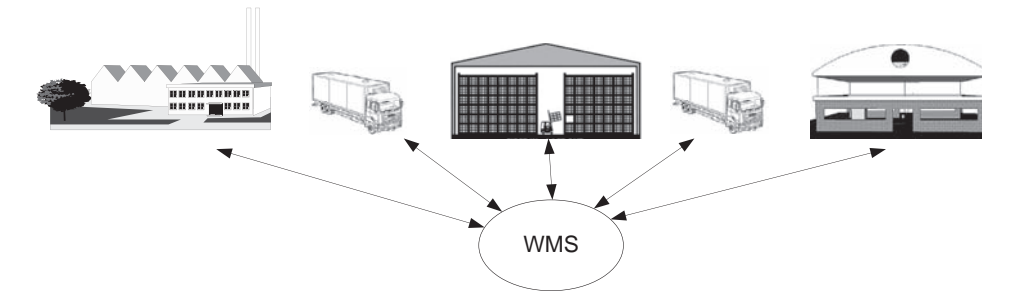

*Figure 2.* Le rôle étendu du WMS.

#### **3. L'importance du sujet**

L'un des rôles essentiels du WMS est de permettre l'accès, en temps réel, à toutes les informations disponibles qui concernent la marchandise devant laquelle on se trouve. Le second rôle tout aussi essentiel est d'effectuer des calculs d'optimisation que l'humain ne saurait pas faire faute de temps et/ou de compétence.

<span id="page-24-0"></span>N'oublions jamais que :

#### **« Il est plus facile**1 **de déplacer des octets que des paquets. »**

C'est pourquoi la première automatisation à envisager sur une plate-forme logistique est, sans conteste, celle qui concerne le flux d'informations bien avant celle du flux physique.

#### **4. La difficulté du sujet**

Les flux physiques dans un centre de distribution sont à la fois nombreux et fort complexes.

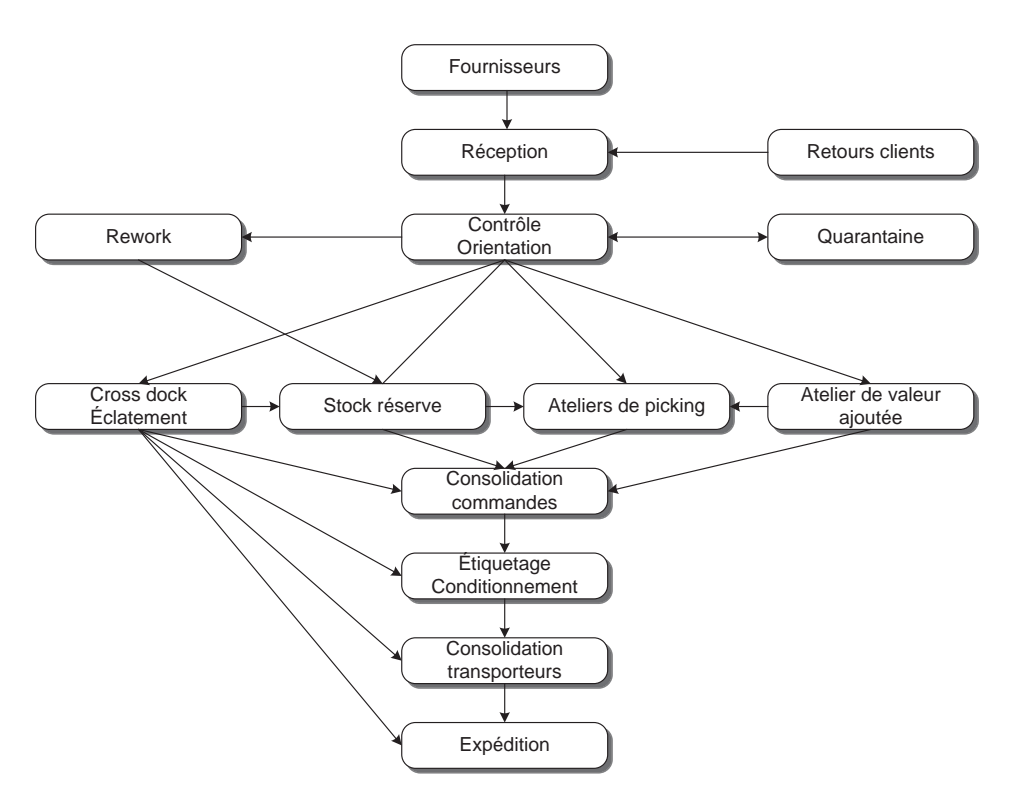

*Figure 3.* Diagramme (très simplifié) des flux physiques dans un centre de distribution.

Étant donné la réactivité attendue d'un site logistique d'aujourd'hui ainsi que la multiplicité des décisions à prendre, la gestion optimale de tous ces flux de tête, à l'aide d'un papier et d'un crayon, relève de la plus parfaite utopie.

<sup>1.</sup> Et tout compte fait, beaucoup moins coûteux !

#### <span id="page-25-0"></span>**5. La démarche suivie**

Cet ouvrage va explorer les innombrables aides qu'un logiciel de gestion d'entrepôt peut apporter dans l'exploitation d'un site logistique. Il va suivre l'ordre logique, ou plus exactement chronologique, des opérations que l'on retrouve dans tous les entrepôts : les entrées, le stockage, la préparation de commandes et l'expédition. Il s'intéressera aussi à des opérations plus particulières comme celles à valeur ajoutée. Seront également étudiées les fonctions générales comme les contrôles d'inventaire.

#### **6. De quoi parle-t-on ?**

La terminologie dans le domaine de la logistique n'est pas encore complètement mature, aussi n'est-il pas totalement inutile de préciser le contenu de quelques mots bien que rien ne soit définitivement formalisé.

À titre d'exemple de confusions observées : le mot logistique, dans le monde industriel, concerne principalement le transport alors que dans le monde du transport le même mot couvre toutes les activités qui ne sont justement pas du transport : stockage, préparation de commandes, etc.

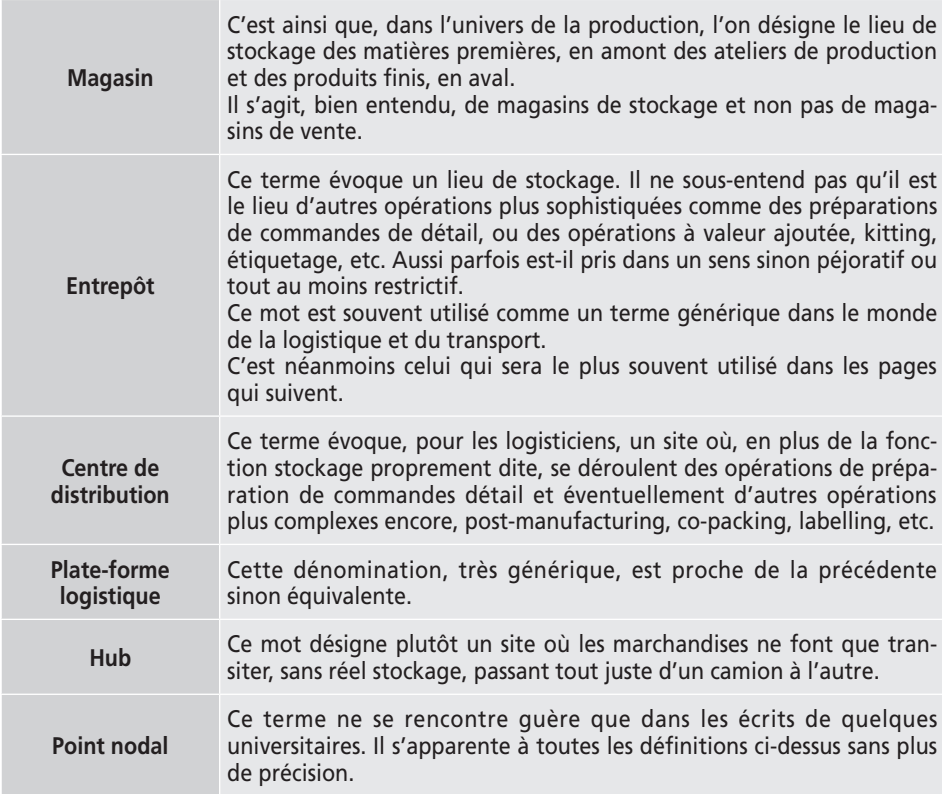

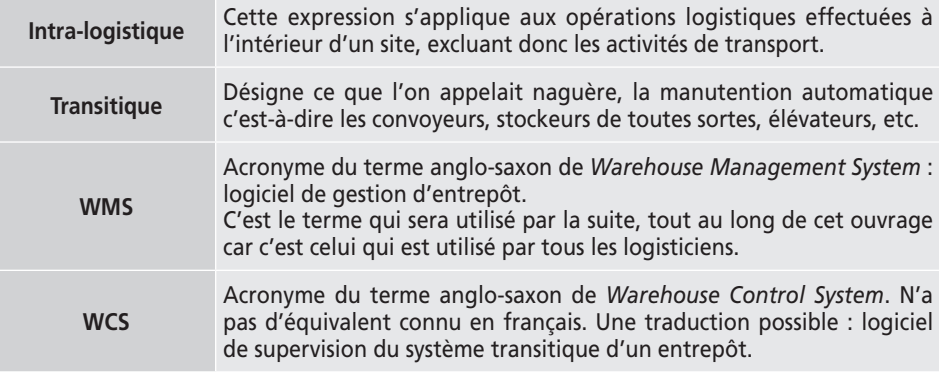

Les quelque 40 000 magasins de stockage et centres de distribution qui existent en France ne sont pas encore tous équipés d'un logiciel de gestion d'entrepôt. Or l'optimisation d'un site logistique passe toujours par son informatisation, le WMS permettant de gérer efficacement le personnel, les équipements et les marchandises.

Véritable outil pratique et ouvrage de référence, **Pilotez votre plate-forme logistique,** destiné à tous ceux qui ont en charge la conception, la réalisation ou l'exploitation d'un site logistique, décrit et analyse les fonctionnalités offertes par les progiciels du marché ou qui ont été développées en interne par les entreprises logistiques elles-mêmes. De plus, il propose une méthodologie d'acquisition et de déploiement de ces outils et dénombre les pièges à éviter.

Cet ouvrage réunit ainsi tous les éléments pour comprendre les immenses services que peut rendre un WMS, découvrir des fonctionnalités auxquelles on ne pense pas toujours, percevoir les nouvelles tendances, établir un cahier des charges, consulter les éditeurs, analyser et comparer les différentes offres, calculer le ROI, acquérir un progiciel et piloter la mise en place après en avoir évalué les risques, etc.

Fruit de l'expérience acquise par les deux auteurs au cours de plusieurs centaines de projets sur de nombreux sites et dans diverses industries de nombreux pays, cet ouvrage s'adresse aux responsables de sites logistiques, aux sociétés de conseil en logistique, aux éditeurs de logiciels de gestion d'entrepôts ainsi qu'aux étudiants en logistique.

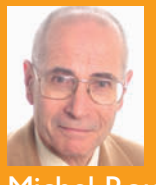

Michel Roux est consultant indépendant en intra-logistique. En dehors de ses missions en entreprise, de l'audit flash jusqu'à la conception complète de platesformes logistiques, il enseigne sa spécialité dans plusieurs formations supérieures (Masters, MBA) en France comme à l'étranger. microux@club-internet.fr

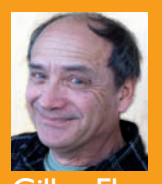

Gilles Fleury est l'un des pionniers des progiciels de gestion d'entrepôt. Créateur de deux WMS, il devient successivement intégrateur puis éditeur de WMS installés dans et de la distribution, en France et en Europe. Devenu consultant, il met au service de ses clients son expertise en logistique à travers des missions d'assistance à maîtrise d'ouvrage. gfleury@colise.com

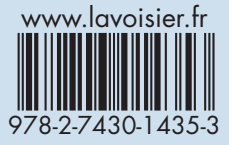